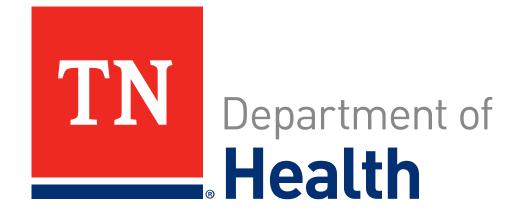

# Tennessee Long-Term Care Staffing Assistance Program

Informational Webinar #2

January 11, 2023

#### Agenda

- Introduction
- Eligible and Ineligible Expenses
- Registering and Requesting Reimbursement
- Required Documentation: Existing Staff
- Required Documentation: Contracted Staff

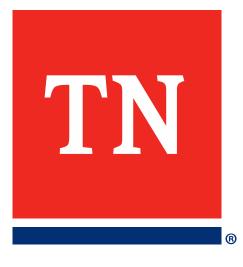

About the Tennessee Long-Term Care Staffing Assistance Program

## Webinar Purpose

- \$50 Million have been allocated to provide relief to Nursing Facilities and Assisted Care Living Facilities across the State that expanded their staffing resources to treat patients/residents with COVID-19
- This webinar will prepare you to register for the program and to create your requests for reimbursement
- The webinar will show you the basic steps of applying for this program and highlight the required documentation to do so

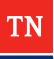

# **Eligible/Ineligible Expenses**

#### Eligible Expenses

- Hazard pay for staff;
- Overtime pay for critical staff;
- Pay differentials for staff willing to work shifts beyond their normal schedule;
- Payments to a supplemental staffing agency; and/or
- Housing and travel costs for staff to the extent such is not already covered by the staffing contract

Eligible Expenses must have been incurred between the dates of **March 4**, **2021 and December 31**, **2021** 

#### **Ineligible Expenses**

- Expenses incurred outside of the period of performance (March 4, 2021-December 31, 2021
- Materials Costs
- Lobbying expenses

#### **Ineligible Uses of Funds**

 Duplicated funding (Funding for expenses already paid via other federal funding)

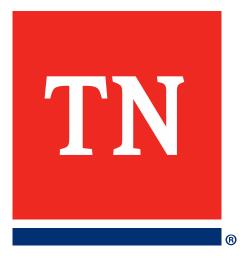

# Registering and Requesting Reimbursement

#### **SAM.GOV** Registration

- To Register for Sam.gov, visit the Sam.gov registration portal
- To determine you have all the required information and documentation, download the <u>Entity Registration Checklist</u>
- Visit <u>https://secure.login.gov/</u> to create an account for Sam.gov. Once you've created an account, you may return to <u>Sam.gov</u> to login to register and receive a Unique Entity ID
- \*Note first-time registrations may take multiple weeks; please register ASAP\*
- Please facilitate your facility's Sam.gov registration will remain active the duration of the program

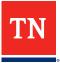

### **Edison Registration**

- Access the grantee <u>portal</u> to sign up for the State of Tennessee's Accounting System, Edison
- Registering for Edison is required for your facility to receive funds from the State.
- To register in Edison, you will need:
  - Contact information
  - Facility name and license number
  - Tax Identification Number
  - W-9

### Login

- You will receive the following email notifying you of your eligibility for this program
  - To register for the program, click the link in the second paragraph

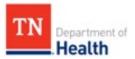

Dear Test1 Tester

We are reaching out to you with good news. The account you requested for accessing the Tennessee Long-Term Care Staffing Assistance Program is ready for you to use. You may now access your Tennessee Long-Term Care Staffing Assistance Program account using the following credentials:

Tennessee Long-Term Care Staffing Assistance Program Portal

User ID: Test1.Tester

Password: XXXXXXXX

To register your facility, please complete the following steps:

- 1. Click the Start Expense Submission button under the Get Started section
- 2. On the Application Dashboard, click the Add a New Facility link
- 3. Answer all the application questions
- 4. Electronically sign the Grant Acknowledgments/Attestations
- 5. Click the Review the Subrecipient Agreement button and review the agreement
- Click on either the Accept Subrecipient Agreement button or Decline Submit Subrecipient Agreement button
- 7. Click the Submit button

Repeat the steps listed above if you are registering more than one facility. Upon successful submission of the request, a confirmation email will be sent to the provided email address.

For any questions about program/documentary requirements or any other questions or concerns, please refer to Program Overview.

Please do NOT respond to this e-mail as this mailbox is not monitored.

Best Regards,

Tennessee Long-Term Care Staffing Assistance Program Team

## Login

- After following the link, you will find yourself at the below page:
  - Create a password that you will use to login with in the future

| Т                                                                                                    |   |   |
|----------------------------------------------------------------------------------------------------|---|---|
| Change Password                                                                                                    |   |   |
| User name:                                                                                                    |   |   |
| Test.User01                                                                                                    |   |   |
| Current Password:                                                                                                    |   |   |
|                                                                                                    | 0 |   |
| Password Requirements:<br>- Minimum 8 characters<br>- Maximum 100 characters<br>- At least 1 lowercase letter(s)<br>- At least 1 uppercase letter(s)<br>- At least 1 digit(s)<br>- At least 1 special character(s)<br>- No repetitions more than 3 character(s)<br>- No sequence more than 3 character(s)<br>- No sequence more than 3 character(s)<br>- No user data like first name, last name,<br>username, and company name<br>New password:<br> | • |   |
| Confirm New Password:                                                                                                    | 0 |   |
| L                                                                                                    |   |   |
| Submit                                                                                                    |   |   |
| •                                                                                                    |   | • |
|                                                                                                    |   |   |

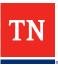

#### **Registering Your Facility**

- On the Facility Requests tab, click the "Add New Facility" button to begin the process of registering your facility
  - Once you've completed your registration, you may use the following link to continue logging into the platform

| TN<br>Department of<br>Health<br>Tennessee Long-Term Care Staffing Assistance Program |                                                        | Welcome <u>Connor Haves</u> Loeout |
|---------------------------------------------------------------------------------------|--------------------------------------------------------|------------------------------------|
| 9                                                                                     | ione Facility Requests Program Overview Help & Support |                                    |
| Requests                                                                              | Cet Claim Summary Templete<br>Get Grant Budget Form    |                                    |
| Facility 0010228 >                                                                    | Add a New Facility 1                                   |                                    |
|                                                                                       |                                                        |                                    |

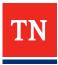

#### **Entity Type and Facility TIN**

- Please provide your entity type.
  - Examples include Sole Proprietorship, Partnership, C-Corporation, S-Corporation, Non-Profit Entity, and Limited Liability Company (LLC)
- Please also provide your facility's Tax Identification Number

| 1 Facility Details                                                   | 2 Grant Acknowledgments/Attestations                                                    | 3 Grant Agreement                      | 4 Subgrant Award Letter                                       |
|----------------------------------------------------------------------|-----------------------------------------------------------------------------------------|----------------------------------------|---------------------------------------------------------------|
| Facility Details                                                     |                                                                                         |                                        |                                                               |
| If for any reason you need to sto<br>saved for the next time you log |                                                                                         | Draft button at the bottom right of    | f your screen, and all the information entered will be        |
| , ,                                                                  |                                                                                         |                                        | *Denotes required field                                       |
| • • •                                                                | isted Care Living Facility<br>ursing Home and an Assisted Care Living Facility, and you | u have received a separate grant for b | both, you will need to enter a separate application entry for |
| What is the entity type? *                                           |                                                                                         |                                        |                                                               |
| Partnership                                                          | ¥                                                                                       |                                        |                                                               |
| What is the facility's TIN (Taxpa                                    | yer Identification Number)?*                                                            |                                        |                                                               |
| 123-45-6789                                                          |                                                                                         |                                        |                                                               |

#### **License Number**

- Please enter your entity's license number
- Once you enter your license number, click "Get Facility Data". This will auto populate your Facility Name and Facility Address

License Number:\*

Get Facility Data

#### Facility name\*

Will populate after Facility Search

#### Facility Address\*

Will populate after Facility Search

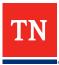

#### **Additional Contact Info**

- Please provide additional contact information for primary and secondary contacts including:
  - Name
  - Phone number
  - Email
  - Title

| What is your title?*                                                                                                    | 7                                                                                                    |
|----------------------------------------------------------------------------------------------------|----------------------------------------------------------------------------------------------------|
| What is your phone number? *                                                                                                    |                                                                                                    |
| Your facility must be registered with the State accounting<br>Your facility must have an "Active" registration within 54<br>Is the facility registered and active with \$40M,gov?" | system, Edison to receive payment. If you need to register your facility you can do so here: <u>Form?act</u><br>M.gov to receive payment. |
| O Nes O No                                                                                                    |                                                                                                    |
| Please provide secondary contact information for another in<br>What is the secondary contact's first name?*                                                                        | dividual to be included in grant notifications:                                                                                           |
| What is the secondary contact's last name?*                                                                                                    |                                                                                                    |
| What is the secondary contact's title?*                                                                                                    |                                                                                                    |
| What is the secondary contact's phone number? "                                                                                                    |                                                                                                    |
| What is the secondary contact's email address?"                                                                                                    |                                                                                                    |
|                                                                                                    |                                                                                                    |

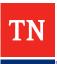

#### **Attestations and Agreements**

- You will be required to attest to and acknowledge statements relating to use of the funds and reporting
- You will be asked to sign a Grant Agreement
- These documents are required for all grantees and grants may not be funded prior to the completion of these documents

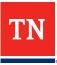

#### **Attestations and Agreements**

#### TENNESSEE LONG-TERM CARE STAFFING ASSISTANCE PROGRAM ELIGIBILITY CERTIFICATION AND ACCEPTANCE OF AWARD CONDITIONS

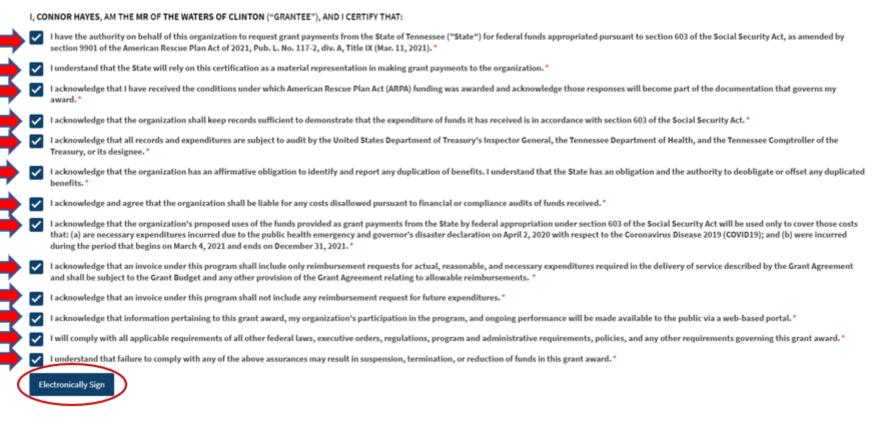

#### **Creating new Request for Reimbursement**

- Once logged in, you may create a request for reimbursement
- To create a request for reimbursement, navigate to the Facility Requests and click "Submit Request for Reimbursement" Button

| TN<br>Department of<br>Health<br>Tennessee Long-Term Care Staffing Assistance Prog | gram                                                         | Welcome <u>Connor Hayes</u> | Logaut |
|------------------------------------------------------------------------------------|--------------------------------------------------------------|-----------------------------|--------|
|                                                                                    | Home Facility Requests Program Overview Help & Support       |                             |        |
|                                                                                    | Get Claim Summary Template    Requests    Facility 0010228 @ |                             |        |
|                                                                                    | Add a New Facility >                                         |                             |        |
|                                                                                    |                                                              |                             |        |

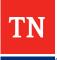

#### **Total Costs Incurred**

 Please enter the total requested amount in the "Total Amount Requested" Field

| 1 Expense Details                                                                                                    |                                                                                       |
|----------------------------------------------------------------------------------------------------|---------------------------------------------------------------------------------------|
| Expense Details<br>If for any reason you need to stop or log out, please scroll down and click on the Save Draft button at the bottom right<br>saved for the next time you log back into your application. | ht of your screen, and all the information entered will be<br>*Denotes required field |
| Total Amount Requested *                                                                                                    |                                                                                       |

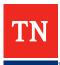

#### **Documentation Upload**

- Once you've indicated the total amount you'd like to request for reimbursement, please upload all required documentation for each expense type (Existing Staff or Contracting Costs)
  - Note: Existing staff and contracting expenses have **distinct requirements** for documentation; please determine you have all required documentation for your respective expense type.
    Required documentation is on the following slides

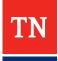

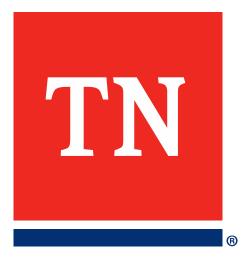

# Required Documentation: Existing Staff

## **Required Documentation: Existing Staff**

- Claim Summary Template
- Grant Budget Form
- Relevant Payroll Policy (hazard pay policy, overtime pay policy, pay differential policy)
- Approved/Verified time for each claimed employee for each day claimed
- Payroll documentation detailing the claimed employee's wages and benefits (pay stubs, payroll registers showing names but no social security numbers)
- Proof of payment for each claimed employee for each claimed pay period
  - Bank statement(s) showing funds being disbursed from the Grantee's bank account to the employee via ACH with corresponding employee listing showing disbursement of funds;
  - Cancelled Checks;
  - Front and back of check with back of check showing third party verification of processing; OR
  - Front of check with corresponding bank statement showing payment from Grantee's bank account to employee, typically through a payroll register

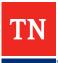

### **Claim Summary**

The claim summary template will be downloadable from the upper-right portion of the Facility Requests page, as well as under the "Documentation Requirements" portion of the Program Overview Page

| Annual Ba | ase Salary |                        |                        |                        |              | Weekly Hours and I   | Rate (If applicable) |          |         |          |            |           |          | Total    | Total    | Total Eligble | Total      |
|-----------|------------|------------------------|------------------------|------------------------|--------------|----------------------|----------------------|----------|---------|----------|------------|-----------|----------|----------|----------|---------------|------------|
| Amount    | Total      | Regular and Ineligible | Regular and Ineligible | Total Regular and      | Hazard       | Hazard Pay/COVID-    |                      | OT Hours | OT Rate | Total OT | OT Fringe  | OT Fringe | Total OT | Eligible | Employee | Pav           | Employee   |
| Amount    | Expected   | Differential Hours     | Differential Rate      | Ineligble Differential | Pay/COVID-19 | 19 Differential Rate | Pay/COVID-19         |          | UThate  | Base     | Percentage | Amount    | Amount   | Hours    | Hours    | гау           | Pay        |
| NA        | NA         | 29.00                  | \$25.00                | \$725.00               | 5.00         | \$20.00              | \$100.00             | 1.00     | \$37.50 | \$37.50  | 20%        | \$7.50    | \$45.00  | 6.00     | 35.00    | \$145.00      | \$770.00   |
| NA        | NIA        | 40.00                  | \$27.00                | \$1,080.00             | 6.00         | \$21.00              | \$126.00             | 5.00     | \$40.50 | \$202.50 | 20%        | \$40.50   | \$243.00 | 11.00    | 51.00    | \$369.00      | \$1,449.00 |
|           |            |                        |                        | \$0.00                 |              |                      | \$0.00               |          |         | \$0.00   |            | \$0.00    | \$0.00   | 0.00     | 0.00     | \$0.00        |            |
|           |            |                        |                        | \$0.00                 |              |                      | \$0.00               |          |         | \$0.00   |            | \$0.00    | \$0.00   | 0.00     | 0.00     | \$0.00        |            |
|           |            |                        |                        | \$0.00                 |              |                      | \$0.00               |          |         | \$0.00   |            | \$0.00    | \$0.00   | 0.00     | 0.00     | \$0.00        |            |
|           |            |                        |                        | \$0.00                 |              |                      | \$0.00               |          |         | \$0.00   |            | \$0.00    | \$0.00   | 0.00     | 0.00     | \$0.00        |            |
|           |            |                        |                        | \$0.00                 |              |                      | \$0.00               |          |         | \$0.00   |            | \$0.00    | \$0.00   | 0.00     | 0.00     | \$0.00        |            |
|           |            |                        |                        | \$0.00                 |              |                      | \$0.00               |          |         | \$0.00   |            | \$0.00    | \$0.00   | 0.00     | 0.00     | \$0.00        |            |
|           |            |                        |                        | \$0.00                 |              |                      | \$0.00               |          |         | \$0.00   |            | \$0.00    | \$0.00   | 0.00     | 0.00     | \$0.00        |            |
|           |            |                        |                        | \$0.00                 |              |                      | \$0.00               |          |         | \$0.00   |            | \$0.00    | \$0.00   | 0.00     | 0.00     | \$0.00        |            |
|           |            |                        |                        | \$0.00                 |              |                      | \$0.00               |          |         | \$0.00   |            | \$0.00    | \$0.00   | 0.00     | 0.00     | \$0.00        |            |
|           |            |                        |                        | \$0.00                 |              |                      | \$0.00               |          |         | \$0.00   |            | \$0.00    | \$0.00   | 0.00     | 0.00     | \$0.00        |            |
|           |            |                        |                        | \$0.00                 |              |                      | \$0.00               |          |         | \$0.00   |            | \$0.00    | \$0.00   | 0.00     | 0.00     | \$0.00        |            |
|           |            |                        |                        | \$0.00                 |              |                      | \$0.00               |          |         | \$0.00   |            | \$0.00    | \$0.00   | 0.00     | 0.00     | \$0.00        |            |
|           |            |                        |                        | \$0.00                 |              |                      | \$0.00               |          |         | \$0.00   |            | \$0.00    | \$0.00   | 0.00     | 0.00     | \$0.00        |            |
|           |            |                        |                        | \$0.00                 |              |                      | \$0.00               |          |         | \$0.00   |            | \$0.00    | \$0.00   | 0.00     | 0.00     | \$0.00        |            |
|           |            |                        |                        | \$0.00                 |              |                      | \$0.00               |          |         | \$0.00   |            | \$0.00    | \$0.00   | 0.00     | 0.00     | \$0.00        |            |
|           |            |                        |                        | \$0.00                 |              |                      | \$0.00               |          |         | \$0.00   |            | \$0.00    | \$0.00   | 0.00     | 0.00     | \$0.00        |            |
|           |            |                        |                        | \$0.00                 |              |                      | \$0.00               |          |         | \$0.00   |            | \$0.00    | \$0.00   | 0.00     | 0.00     | \$0.00        |            |
|           |            |                        |                        | \$0.00                 |              |                      | \$0.00               |          |         | \$0.00   |            | \$0.00    | \$0.00   | 0.00     | 0.00     | \$0.00        |            |
|           |            |                        |                        | \$0.00                 |              |                      | \$0.00               |          |         | \$0.00   |            | \$0.00    | \$0.00   | 0.00     | 0.00     | \$0.00        |            |
|           |            |                        |                        | \$0.00                 |              |                      | \$0.00               |          |         | \$0.00   |            | \$0.00    | \$0.00   | 0.00     | 0.00     | \$0.00        |            |
|           |            |                        |                        | \$0.00                 |              |                      | \$0.00               |          |         | \$0.00   |            | \$0.00    | \$0.00   | 0.00     | 0.00     | \$0.00        |            |
|           |            |                        |                        | \$0.00                 |              |                      | \$0.00               |          |         | \$0.00   |            | \$0.00    | \$0.00   | 0.00     | 0.00     | \$0.00        |            |
|           |            |                        |                        | \$0.00                 |              |                      | \$0.00               |          |         | \$0.00   |            | \$0.00    | \$0.00   | 0.00     | 0.00     | \$0.00        |            |
|           |            |                        |                        | \$0.00                 |              |                      | \$0.00               |          |         | \$0.00   |            | \$0.00    | \$0.00   | 0.00     | 0.00     | \$0.00        |            |

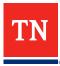

#### **Grant Budget Form**

The Grant Budget Form will be downloadable from the upper-right portion of the Facility Requests page, as well as under the "Documentation Requirements" portion of the Program Overview Page

| State of                                      | Tennessee Department of Health ARP Nursin                                                            | g Home Assistance          | Program                  |                 |
|-----------------------------------------------|----------------------------------------------------------------------------------------------------|----------------------------|--------------------------|-----------------|
|                                               | BLE PERIOD: The grant budget line-item amounts below<br>March 4, 2021, and ending December 31, 2021. | w shall be applicable only | y to expense incurred du | ring the period |
| POLICY 08<br>Object<br>Line-Item<br>Reference | EXPENSE OBJECT LINE-ITEM CATEGORY <sup>1</sup><br>(detail schedule(s) attached as applicable)        | GRANT CONTRACT             | GRANTEE<br>PARTICIPATION | TOTAL PROJECT   |
| 1                                             | Salaries <sup>2</sup>                                                                                | \$0.00                     | \$0.00                   | \$0.00          |
| 2                                             | Benefits & Taxes                                                                                     | \$0.00                     | \$0.00                   | \$0.00          |
| 4, 15                                         | Professional Fee/ Grant & Award <sup>2</sup>                                                         | \$0.00                     | \$0.00                   | \$0.00          |
| 5                                             | Supplies                                                                                             | \$0.00                     | \$0.00                   | \$0.00          |
| 6                                             | Telephone                                                                                            | \$0.00                     | \$0.00                   | \$0.00          |
| т                                             | Postage & Shipping                                                                                   | \$0.00                     | \$0.00                   | \$0.00          |
| 8                                             | Occupancy                                                                                            | \$0.00                     | \$0.00                   | \$0.00          |
| 9                                             | Equipment Rental & Maintenance                                                                       | \$0.00                     | \$0.00                   | \$0.00          |
| 10                                            | Printing & Publications                                                                              | \$0.00                     | \$0.00                   | \$0.00          |
| 11, 12                                        | Travel/ Conferences & Meetings <sup>2</sup>                                                          | \$0.00                     | \$0.00                   | \$0.00          |
| 13                                            | Interest <sup>2</sup>                                                                                | \$0.00                     | \$0.00                   | \$0.00          |
| 14                                            | Insurance                                                                                            | \$0.00                     | \$0.00                   | \$0.00          |
| 16                                            | Specific Assistance $\underline{\mathbf{To}}$ Individuals <sup>2</sup>                               | \$0.00                     | \$0.00                   | \$0.00          |
| 17                                            | Depreciation <sup>2</sup>                                                                            | \$0.00                     | \$0.00                   | \$0.00          |
| 18                                            | Other Non-Personnel <sup>2</sup>                                                                     | \$0.00                     | \$0.00                   | \$0.00          |
| 20                                            | Capital Purchase <sup>2</sup>                                                                        | \$0.00                     | \$0.00                   | \$0.00          |
| 22                                            | Indirect Cost (% and method)                                                                         | \$0.00                     | \$0.00                   | \$0.00          |
| 24                                            | In-Kind Expense                                                                                      | \$0.00                     | \$0.00                   | \$0.00          |
| 25                                            | GRAND TOTAL                                                                                          | \$0.00                     | \$0.00                   | \$0.00          |

| SALARIES                                                | AMOUNT    |
|---------------------------------------------------------|-----------|
|                                                         | plicable) |
| ROUNDED TOTAL                                           | \$0.00    |
| PROFESSIONAL FEE/ GRANT & AWARD                         |           |
|                                                         | AMOUNT    |
| SPECIFIC, DESCRIPTIVE, DETAIL (REPEAT ROW AS NECESSARY) | \$0.00    |
| ROUNDED TOTAL                                           | \$0.00    |
| TRAVEL/ CONFERENCES & MEETINGS                          | AMOUNT    |
| SPECIFIC, DESCRIPTIVE, DETAIL (REPEAT ROW AS NECESSARY) | \$0.00    |
| ROUNDED TOTAL                                           | \$0.00    |
| INTEREST                                                | AMOUNT    |
| SPECIFIC, DESCRIPTIVE, DETAIL (REPEAT ROW AS NECESSARY) | \$0.00    |
| ROUNDED TOTAL                                           | \$0.00    |
|                                                         |           |
| SPECIFIC ASSISTANCE TO INDIVIDUALS                      | AMOUNT    |
| SPECIFIC, DESCRIPTIVE, DETAIL (REPEAT ROW AS NECESSARY) | \$0.00    |
| ROUNDED TOTAL                                           | \$0.00    |
| DEPRECIATION                                            | AMOUNT    |
| SPECIFIC, DESCRIPTIVE, DETAIL (REPEAT ROW AS NECESSARY) | \$0.00    |
| ROUNDED TOTAL                                           | \$0.00    |
| OTHER NON-PERSONNEL                                     | AMOUNT    |
| SPECIFIC, DESCRIPTIVE, DETAIL (REPEAT ROW AS NECESSARY) | \$0.00    |
| ROUNDED TOTAL                                           | \$0.00    |
| KONDED TOTAL                                            | 30.00     |
| CAPITAL PURCHASE                                        | AMOUNT    |
| SPECIFIC, DESCRIPTIVE, DETAIL (REPEAT ROW AS NECESSARY) | \$0.00    |
| ROUNDED TOTAL                                           | \$0.00    |

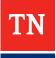

#### Timesheets

| imployee Info<br>lame<br>Department                                                                             | irmation  |                      | 40 hc |                                    | Employee #<br>Supervisors                                                                                                    | iesheets    |                                                                                                    |                          |
|----------------------------------------------------------------------------------------------------|-----------|----------------------|-------|------------------------------------|----------------------------------------------------------------------------------------------------|-------------|----------------------------------------------------------------------------------------------------|--------------------------|
| mployee Tim<br>ay Period: 2/23,                                                                                 |           | 020                  | Time  | card Verifi                        | ed Regular I                                                                                                    | Hours 474.5 |                                                                                                    |                          |
|                                                                                                    | Sun       | Mon                  | Tue   | Wed                                | Thu                                                                                                    | Pri         | Sat                                                                                                    |                          |
|                                                                                                    | 23        | 24                   | 25    | 26                                 | 27                                                                                                    | 28          | 29                                                                                                    | Totale                   |
| In                                                                                                    |           | 08:00 AM             |       |                                    |                                                                                                    | 08:00 AM    |                                                                                                    |                          |
| Out                                                                                                    |           | 08:30 AM             |       |                                    |                                                                                                    | 09:00 AM    |                                                                                                    |                          |
| Clocked Hours                                                                                                   |           | 24.5                 |       |                                    |                                                                                                    | 25          |                                                                                                    | 49.5                     |
| Regular Hours                                                                                                   |           | 24.5                 |       |                                    | i annine manere bei dektanne ober 3 (beter)                                                                                                    | 15.5        |                                                                                                    | 40                       |
| Weekly OT                                                                                                    |           |                      |       |                                    |                                                                                                    | 9,5         |                                                                                                    | 9.5                      |
| Notes                                                                                                    |           |                      |       |                                    |                                                                                                    |             |                                                                                                    |                          |
| Contraction of                                                                                                  | Sun       | Mon                  | Tue   | Wed                                | Thu                                                                                                    | Fri         | Sat                                                                                                    |                          |
| 1997 - 1997 - 1997 - 1997 - 1997 - 1997 - 1997 - 1997 - 1997 - 1997 - 1997 - 1997 - 1997 - 1997 - 1997 - 1997 - | 1         | 2                    | 3     | 4                                  | 5                                                                                                    | 6           | 7                                                                                                    | Totals                   |
| In                                                                                                    | 07:45 AM  |                      |       | 08:00 AM                           |                                                                                                    |             |                                                                                                    |                          |
| Out                                                                                                    | 09:30 AM  |                      |       | 09:00 AM                           |                                                                                                    |             |                                                                                                    |                          |
| Clocked Hours                                                                                                   | 25.75     |                      |       | 25                                 |                                                                                                    |             |                                                                                                    | 50.75                    |
| Regular Hours                                                                                                   | 25,75     |                      |       | 14.25                              |                                                                                                    |             |                                                                                                    | 40                       |
| Weekly OT                                                                                                    |           |                      |       | 10.75                              |                                                                                                    |             |                                                                                                    | 10.75                    |
| Notes                                                                                                    |           |                      |       |                                    |                                                                                                    |             |                                                                                                    |                          |
|                                                                                                    | Time Card | lotals               |       |                                    |                                                                                                    |             |                                                                                                    |                          |
| Clocked Hours                                                                                                   | 100.2     | 5                    | 2- 0  | 711 0                              | 4 60 ca.                                                                                                    |             |                                                                                                    |                          |
| Regular Hours                                                                                                   | 80        |                      |       | a a                                | # 60 ca.<br># 219.                                                                                                    |             |                                                                                                    |                          |
| Weekly OT                                                                                                    | 20.25     |                      | 1- 6  | 00                                 | 2.1.1.                                                                                                    |             |                                                                                                    |                          |
| Total Hours                                                                                                    | 100.25    | 5                    |       |                                    |                                                                                                    |             |                                                                                                    |                          |
|                                                                                                    |           |                      |       |                                    |                                                                                                    |             |                                                                                                    |                          |
| tatus                                                                                                    |           | an an an an an an an |       |                                    |                                                                                                    |             |                                                                                                    |                          |
|                                                                                                    |           |                      |       | Contraction of the particular free | A CONTRACTOR OF A CONTRACTOR OF |             | Concernence of the state of the state of the | CONTRACTOR OF THE OWNER. |

Secondary Approval 🛛 🗐 Approved

TN

# Paystubs

| ID      Description      Worker's Comp      Hours      Rate      Amount      Center      Class        OVERTIME X 1.5      20.25      27.9000      564.98      1        911      2.00      60.0000      120.00      1        CALL BACK      1.00      219.000      219.00      1        1 REG HOURLY PAY      80.00      18.6000      1488.00      1 | Emolovee: 7094<br>Paid Thru Check Date<br>3/07/20 3/12/20<br>Pay Information: | Check # ACH #<br>5444 | Deposit Amt | 1,595.82 | Gross Pay<br>Federal Tax<br>Earned Inc Credit<br>Social Security<br>Medicare<br>State Tax<br>Local Tax<br>Net Pay |       | 2,391.98<br>282.32<br>144.64<br>33.83<br>108.83<br>1,595.82 |
|----------------------------------------------------------------------------------------------------|-------------------------------------------------------------------------------|-----------------------|-------------|----------|----------------------------------------------------------------------------------------------------|-------|-------------------------------------------------------------|
| 911      2.00      60.0000      120.00      1        CALL BACK      1.00      219.0000      219.00      1        1 REG HOURLY PAY      80.00      18.6000      1488.00      1                                                                                                    |                                                                               | Worker's Comp         |             |          | Amount Ce                                                                                                    | enter | Class                                                       |
| CALL BACK      1.00      219.0000      219.00      1        1 REG HOURLY PAY      80.00      18.6000      1488.00      1                                                                                                    | OVERTIME X 1.5                                                                |                       | 20.25       | 27.9000  | 564.98                                                                                                    |       | 1                                                           |
| 1 REG HOURLY PAY 80.00 18.6000 1488.00 1                                                                                                    | 911                                                                           |                       | 2.00        | 60.0000  | 120.00                                                                                                    |       | 1                                                           |
|                                                                                                    | CALL BACK                                                                     |                       | 1.00        | 219.0000 | 219.00                                                                                                    |       | 1                                                           |
| Paystubs                                                                                                    | 1 REG HOURLY PAY                                                              |                       | 80.00       | 18.6000  | 1488.00                                                                                                    |       | 1                                                           |
|                                                                                                    |                                                                               | Paystubs              |             |          |                                                                                                    |       |                                                             |

| De | duction Informa | tion:  |        |        | Benefit | Information: |        |        |       |
|----|-----------------|--------|--------|--------|---------|--------------|--------|--------|-------|
| D  | Description     | Method | Rate   | Amount | Method  | Rate         | Amount | Center | Class |
| 1  | DEP HEALTH      | A      |        | 52.32  | I       |              |        | 601    | 4     |
| 2  | DEP DENTAL      | A      |        | 2.40   | I       |              |        | 601    | 4     |
| 7  | VISION          | А      |        | 4.38   | г       |              |        | 601    |       |
| 2  | NATIONWIDE      | PTAX P | 7.0000 | 167.44 | P       | 7.0000       | 167.44 | 601    | 4     |
|    |                 |        |        |        |         |              |        |        |       |
|    |                 |        |        |        |         |              |        |        |       |
|    |                 |        |        |        |         |              |        |        |       |
|    |                 |        |        |        |         |              |        |        |       |
|    |                 |        |        |        |         |              |        |        |       |
|    |                 |        |        |        |         |              |        |        |       |
|    |                 |        |        |        |         |              |        |        |       |
|    |                 |        |        |        |         |              |        |        |       |
|    |                 |        |        |        |         |              |        |        |       |

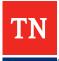

#### **Bank Statement**

|      |                                                  |                                                             | PAGE:<br>03/31/202                                                            |
|------|--------------------------------------------------|-------------------------------------------------------------|-------------------------------------------------------------------------------|
|      |                                                  |                                                             |                                                                               |
|      |                                                  |                                                             |                                                                               |
|      | PUBLIC FUNDS ACCOUNT 100                         |                                                             |                                                                               |
|      |                                                  |                                                             |                                                                               |
|      | imb                                              | DATE<br>03/02<br>03/02                                      | AMOUN<br>25.0<br>280.0                                                        |
|      | AP 0<br>PAYROLL 0                                | 03/01                                                       | 40,175.6                                                                      |
| -    | 0047733700979<br>0<br>W<br>W<br>Z<br>Z<br>Z      | 03/17<br>03/18<br>03/18<br>03/18<br>03/19<br>03/24<br>03/24 | 12, 584.6<br>372.4<br>2, 781.1<br>3, 994.0<br>542, 174.1<br>911.0<br>2, 900.6 |
|      | PAYROLL 0                                        | 03/25                                                       | 42,223.4                                                                      |
|      |                                                  | 03/26<br>03/26<br>03/26<br>03/27                            | 2,781.1<br>3,994.0<br>12,782.1<br>372.4                                       |
| DATE | BALANCE - DAILY BALANCE -<br>BALANCE DATEBALANCE | DATE                                                        | BALANCE                                                                       |
|      |                                                  |                                                             |                                                                               |

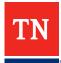

# **Payroll Register**

| Payroli Register - Single-line Summary<br>Pay Period Dates: 2/20/2020 to 3/4/2020 Sep |        |                    |                     |                 |   |           |         |   |           | P;<br>14, 2020 0 | age: 3<br>4:43PM |           |            |   |      |     |
|---------------------------------------------------------------------------------------|--------|--------------------|---------------------|-----------------|---|-----------|---------|---|-----------|------------------|------------------|-----------|------------|---|------|-----|
| Date                                                                                  | Payee  | Employee<br>Number | Reference<br>Number | Check<br>Number | м | Gross     | Expense |   | FICA      | FWT              | SWT              | Deduct    | Net        | D | Info | F/T |
| Grand To                                                                              | otais: | 12804              | 37                  | 37              |   | 58,331.50 | .00     | _ | 4,202.30- | 4,160.05-        | 1,717.04-        | 8,076.51- | 40,175.60- |   | 54.7 | 5   |

Grand Totals Hours/Units/Types Summary

|         | Title        | Hours    | Units | Net Type           | Amount     | D | Info Type          | Amount |
|---------|--------------|----------|-------|--------------------|------------|---|--------------------|--------|
| 1-02 H  | lourly       | 1,680.00 | .00   | Direct Deposit Net | 40,175.60- | D | Informational      | .00    |
| 2-00 O  | Overtime     | 81.25    | .00   | Net                | .00        |   | Info Tips Reported | .00    |
| 3-00 V  | acation      | 121.75   | .00   |                    |            |   | Fringe Benefit     | 54.76  |
| 4-01 S  | lick Leave   | 88.50    | .00   |                    |            |   |                    |        |
| 10-00 P | ersonal Days | 43.50    | .00   | _                  |            |   | -                  |        |
| Grand   | d Totals:    | 2,015.00 | .00   |                    | 40,175.60- |   |                    | 54.76  |

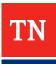

#### **Personnel Policy**

- Grantees must provide documentation that outlines the pay policy for all staff for whom reimbursement is requested
- This documentation should include base pay by position as well as rates for hazard pay, overtime, differential shift pay and other rates that differ from regular pay rates

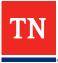

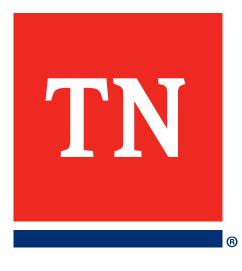

# Required Documentation: Contracted Staff

## **Required Documentation: Contracted Staff**

- Claim Summary Template
- Grant Budget Form
- Your organization's purchasing policy for the purchase of services
- The fully executed contract with the vendor, including a rate sheet, contract amendments, and/or applicable task orders
- Procurement Documentation for contracting expenses you would like reimbursed
- Full, detailed invoices from the vendor which provide an itemization of the charged costs
- Proof of Payment

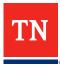

### **Claim Summary**

The claim summary template will be downloadable from the upper-right portion of the Facility Requests page, as well as under the "Documentation Requirements" portion of the Program Overview Page

| Vendor             | Contract ID (if | Description of work performed     | Invoice No: | Dates Worked - | Dates Worked - End | Invoice Date | Total Invoice | Requested Amount | Proof of Payment |
|--------------------|-----------------|-----------------------------------|-------------|----------------|--------------------|--------------|---------------|------------------|------------------|
| Medi-Staff Inc.    | 1234-5          | Supplemental Staffing for 15 CNAs | A-1001      | NIA            | NIA                | 3/15/2021    | \$100,000.00  | \$100,000.00     | Check No. 12345  |
| Jane Foster - TNAA | 4321-5          | 3-month Housing                   | B-1001      | 3/5/2021       | 6/10/2021          | 7/1/2021     | \$12,000.00   | \$12,000.00      | Check No. 12346  |
|                    |                 |                                   |             |                |                    |              |               |                  |                  |
|                    |                 |                                   |             |                |                    |              |               |                  |                  |
|                    |                 |                                   |             |                |                    |              |               |                  |                  |
|                    |                 |                                   |             |                |                    |              |               |                  |                  |
|                    |                 |                                   |             |                |                    |              |               |                  |                  |
|                    |                 |                                   |             |                |                    |              |               |                  |                  |
|                    |                 |                                   |             |                |                    |              |               |                  |                  |

#### **Grant Budget Form**

The Grant Budget Form will be downloadable from the upper-right portion of the Facility Requests page, as well as under the "Documentation Requirements" portion of the Program Overview Page

| State of Tennessee Department of Health ARP Nursing Home Assistance Program                                                                                                    |                                                                                               |                |         |               |  |  |  |  |  |  |
|----------------------------------------------------------------------------------------------------|-----------------------------------------------------------------------------------------------|----------------|---------|---------------|--|--|--|--|--|--|
| APPLICABLE PERIOD: The grant budget line-item amounts below shall be applicable only to expense incurred during the period<br>beginning <u>March-4, 2021, and</u> ending December 31, 2021. |                                                                                               |                |         |               |  |  |  |  |  |  |
| POLICY 03<br>Object<br>Line-Item<br>Reference                                                                                                    | EXPENSE OBJECT LINE-ITEM CATEGORY <sup>1</sup><br>(detail schedule(s) attached as applicable) | GRANT CONTRACT | GRANTEE | TOTAL PROJECT |  |  |  |  |  |  |
| 1                                                                                                    | Salaries <sup>2</sup>                                                                         | \$0.00         | \$0.00  | \$0.00        |  |  |  |  |  |  |
| 2                                                                                                    | Benefits & Taxes                                                                              | \$0.00         | \$0.00  | \$0.00        |  |  |  |  |  |  |
| 4, 15                                                                                                    | Professional Fee/ Grant & Award <sup>2</sup>                                                  | \$0.00         | \$0.00  | \$0.00        |  |  |  |  |  |  |
| 5                                                                                                    | Supplies                                                                                      | \$0.00         | \$0.00  | \$0.00        |  |  |  |  |  |  |
| 6                                                                                                    | Telephone                                                                                     | \$0.00         | \$0.00  | \$0.00        |  |  |  |  |  |  |
| т                                                                                                    | Postage & Shipping                                                                            | \$0.00         | \$0.00  | \$0.00        |  |  |  |  |  |  |
| 8                                                                                                    | Occupancy                                                                                     | \$0.00         | \$0.00  | \$0.00        |  |  |  |  |  |  |
| 9                                                                                                    | Equipment Rental & Maintenance                                                                | \$0.00         | \$0.00  | \$0.00        |  |  |  |  |  |  |
| 10                                                                                                    | Printing & Publications                                                                       | \$0.00         | \$0.00  | \$0.00        |  |  |  |  |  |  |
| 11, 12                                                                                                    | Travel/ Conferences & Meetings <sup>2</sup>                                                   | \$0.00         | \$0.00  | \$0.00        |  |  |  |  |  |  |
| 13                                                                                                    | Interest <sup>2</sup>                                                                         | \$0.00         | \$0.00  | \$0.00        |  |  |  |  |  |  |
| 14                                                                                                    | Insurance                                                                                     | \$0.00         | \$0.00  | \$0.00        |  |  |  |  |  |  |
| 16                                                                                                    | Specific Assistance $\underline{\mathbf{To}}$ Individuals <sup>2</sup>                        | \$0.00         | \$0.00  | \$0.00        |  |  |  |  |  |  |
| 17                                                                                                    | Depreciation <sup>2</sup>                                                                     | \$0.00         | \$0.00  | \$0.00        |  |  |  |  |  |  |
| 18                                                                                                    | Other Non-Personnel <sup>2</sup>                                                              | \$0.00         | \$0.00  | \$0.00        |  |  |  |  |  |  |
| 20                                                                                                    | Capital Purchase <sup>2</sup>                                                                 | \$0.00         | \$0.00  | \$0.00        |  |  |  |  |  |  |
| 22                                                                                                    | Indirect Cost (% and method)                                                                  | \$0.00         | \$0.00  | \$0.00        |  |  |  |  |  |  |
| 24                                                                                                    | In-Kind Expense                                                                               | \$0.00         | \$0.00  | \$0.00        |  |  |  |  |  |  |
| 25                                                                                                    | GRAND TOTAL                                                                                   | \$0.00         | \$0.00  | \$0.00        |  |  |  |  |  |  |

| SALARIES                                                   |               |   |   |                               | AMOUNT |
|------------------------------------------------------------|---------------|---|---|-------------------------------|--------|
| SPECIFIC, DESCRIPTIVE, DETAIL (REPEAT<br>ROW AS NECESSARY) | ×             | x | + | (Longevity, if<br>applicable) | \$0.00 |
| ROUNDED TOTAL                                              |               |   |   |                               | \$0.00 |
| PROFESSIONAL FEE/ GRANT & AWARD                            |               |   |   |                               | AMOUNT |
| SPECIFIC, DESCRIPTIVE, DETAIL (REPEAT ROW)                 |               |   |   |                               | S0.00  |
| ROUNDED TOTAL                                              | AS NECESSART) |   |   |                               | \$0.00 |
|                                                            |               |   |   |                               |        |
| TRAVEL/ CONFERENCES & MEETINGS                             |               |   |   |                               | AMOUNT |
| SPECIFIC, DESCRIPTIVE, DETAIL (REPEAT ROW                  | AS NECESSARY) |   |   |                               | \$0.00 |
| ROUNDED TOTAL                                              |               |   |   |                               | \$0.00 |
| INTEREST                                                   |               |   |   |                               | AMOUNT |
| SPECIFIC, DESCRIPTIVE, DETAIL (REPEAT ROW                  | AS NECESSARY) |   |   |                               | \$0.00 |
| ROUNDED TOTAL                                              |               |   |   |                               | \$0.00 |
| SPECIFIC ASSISTANCE TO INDIVIDUALS                         |               |   |   |                               | AMOUNT |
| SPECIFIC, DESCRIPTIVE, DETAIL (REPEAT ROW                  | AS NECESSARY) |   |   |                               | \$0.00 |
| ROUNDED TOTAL                                              |               |   |   |                               | \$0.00 |
| DEPRECIATION                                               |               |   |   |                               | AMOUNT |
| SPECIFIC, DESCRIPTIVE, DETAIL (REPEAT ROW                  | AS NECESSARY) |   |   |                               | \$0.00 |
| ROUNDED TOTAL                                              |               |   |   |                               | \$0.00 |
|                                                            |               |   |   |                               |        |
| OTHER NON-PERSONNEL                                        |               |   |   |                               | AMOUNT |
| SPECIFIC, DESCRIPTIVE, DETAIL (REPEAT ROW                  | AS NECESSARY) |   |   |                               | \$0.00 |
| ROUNDED TOTAL                                              |               |   |   |                               | \$0.00 |
| CAPITAL PURCHASE                                           |               |   |   | _                             | AMOUNT |
| SPECIFIC, DESCRIPTIVE, DETAIL (REPEAT ROW                  | AS NECESSARY) |   |   |                               | \$0.00 |
| ROUNDED TOTAL                                              |               |   |   |                               | \$0.00 |

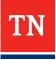

#### Invoices

| ITEM | MATERIAL DESCRIPTION                        | QUANTITY | UNIT PRICE             | AMOUNT |
|------|---------------------------------------------|----------|------------------------|--------|
| 0010 | HIL29950<br>RAGS CLOTH 10X13IN 500CS        | 3 CS     | 90.52                  | 271.56 |
| 0020 | RUBQ410BL<br>PAD WET ROOM MF 18IN BLUE 12CS | 60 EA    | 6.67                   | 400.20 |
|      |                                             |          | Subtotal               | 671.76 |
|      |                                             |          | Shipping<br>Tax Amount | 0.00   |
|      |                                             |          | Gross Price            | 671.76 |
|      | 0180202610891<br>26100<br>36100             |          |                        |        |
|      | (P2) 4/1/20                                 |          |                        |        |

----

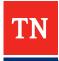

#### **Bank Statement or Cancelled Check**

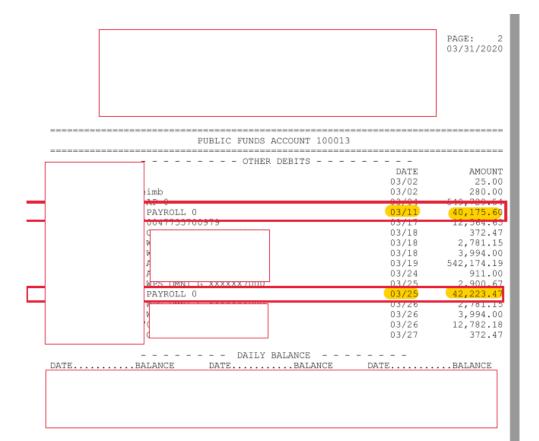

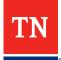

#### **Check Detail**

#### DATE: 08/06/2021 TIME: 11:03:32

#### VENDOR PAYMENT HISTORY

PAGE NUMBER: 11

SELECTION CRITERIA: transact.yr='20' and transact.vend\_no='15966'

|       | VENDOR<br>INVOICE                | P. O |   | CHECK NO<br>DATE   | ORG KEY<br>PROJECT  | DESCRIPTION<br>CONTROL | SALES TAX | AMOUNT   |
|-------|----------------------------------|------|---|--------------------|---------------------|------------------------|-----------|----------|
| 15966 | HILLYARD/DES MOINE:<br>603789962 | 5 0  | N | 192381<br>03/20/20 | 0124202610891-26100 | TH0317A                | 0.00      | 29.55    |
| 15966 | HILLYARD/DES MOINES              | 5 0  | N | 192381<br>03/20/20 | 0111202610891-26100 | TH0317A                | 0.00      | 18.20    |
| 15966 | HILLYARD/DES MOINES<br>603794427 | 5 0  | Ν | 192381<br>03/20/20 | 0180202610891-26100 | TH0317A                | 0.00      | 1309.40  |
| 15966 | HILLYARD/DES MOINES              | 5 0  | N | 192381<br>03/20/20 | 0180202610891-26100 | TH0317A                | 0.00      | 916.16   |
| 15966 | HILLYARD/DES MOINES<br>603794429 | 5 0  | N | 192381<br>03/20/20 | 0124202610891-26100 | TH0317A                | 0.00      | 662.52   |
| 15966 | HILLYARD/DES MOINES<br>603794430 | 5 0  | N | 192381<br>03/20/20 | 0112202610891-26100 | TH0317A                | 0.00      | 346.45   |
| 15966 | HILLYARD/DES MOINES<br>603794431 | 5 0  | N | 192381<br>03/20/20 | 0115202610891-26100 | TH0317A                | 0.00      | 543.98   |
| 15966 | HILLYARD/DES MOINE:<br>603796685 | 5 0  | N | 192381<br>03/20/20 | 0116202610891-26100 | TH0317A                | 0.00      | 1240.09  |
| 15966 | HILLYARD/DES MOINES<br>603796686 | 5 0  | N | 192381<br>03/20/20 | 0113202610891-26100 | TH0317A                | 0.00      | 432.48   |
| 15966 | HILLYARD/DES MOINES<br>603796687 |      | N |                    | 0116202610891-26100 | TH0317A                | 0.00      | 67.43    |
| 15966 | HILLYARD/DES MOINES<br>603796688 |      |   | 192381<br>03/20/20 |                     | TH0317A                | 0.00      | 515.01   |
| 15966 | HILLYARD/DES MOINE:<br>603796689 |      |   | 192381<br>03/20/20 |                     | TH0317A                | 0.00      | 392.64   |
| 15966 | HILLYARD/DES MOINE:<br>700418858 |      |   | 192381<br>03/20/20 |                     | TH0317A                | 0.00      | 113.20   |
| 15966 | HILLYARD/DES MOINE:<br>700418862 |      |   | 192381<br>03/20/20 |                     | TH0317A                | 0.00      | 113.20   |
| 15966 | HILLYARD/DES MOINES<br>700418863 |      |   | 192381<br>03/20/20 |                     | TH0317A                | 0.00      | 84.00    |
| 15966 | HILLYARD/DES MOINE:<br>700418900 |      |   | 192381<br>03/20/20 |                     | TH0317A                | 0.00      | 84.00    |
| 15966 | HILLYARD/DES MOINE:<br>800463726 |      |   | 03/20/20           |                     | TH0317A                | 0.00      | -7139.96 |
| 15966 | HILLYARD/DES MOINES<br>603802268 |      |   | 192554<br>04/03/20 |                     | TH0401A                | 0.00      | 410.26   |
| 15966 | HILLYARD/DES MOINE:<br>603802269 |      |   | 192554<br>04/03/20 |                     | TH0401A                | 0.00      | 53.31    |
| 15966 | HILLYARD/DES MOINE:<br>603802270 |      |   | 192554<br>04/03/20 |                     | тн0401л                | 0.00      | 671.76   |
| 15966 | HILLYARD/DES MOINE:<br>603807884 |      |   | 192554<br>04/03/20 |                     | TH0401A                | 0.00      | 66.00    |
| 15966 | HILLYARD/DES MOINES<br>603810712 |      |   | 192554<br>04/03/20 |                     | TH0401A                | 0.00      | 369.12   |
| 15966 | HILLYARD/DES MOINES<br>603815209 |      | N | 192554<br>04/03/20 |                     | TH0401A                | 0.00      | 17.48    |
| 15966 | HILLYARD/DES MOINES<br>603815210 |      |   | 04/03/20           |                     | TH0401A                | 0.00      | 742.78   |
| 15966 | HILLYARD/DES MOINE:<br>603815211 |      |   | 192554<br>04/03/20 |                     | TH0401A                | 0.00      | 359.37   |
| 15966 | HILLYARD/DES MOINE:<br>603815212 |      |   | 192554<br>04/03/20 |                     | TH0401A                | 0.00      | 119.06   |
| 15966 | HILLYARD/DES MOINES<br>603815213 | 5 0  | N | 192554<br>04/03/20 | 0124202610891-26100 | TH0401A                | 0.00      | 833.42   |

### **Purchasing Policy**

- Purchasing policy should include documentation that highlights the rules and procedures that govern contractrelated costs
  - Policies related to solicitation, scoring, etc

#### **Procurement Documentation**

- Your organization should procure services based on your organization's purchasing policy
- If your organization does not have a purchasing policy, your organization is required to follow the federal procurement guidelines:
  - Services of less than \$10k: No procurement documentation required
  - Services between \$10,001-\$250,000: Minimum of 3 quotes must be provided
  - Services of greater that \$250k: Full procurement (solicitation, scoring, responses, etc.) required
- If your organization did not follow your purchasing policy and did not follow the federal procurement guidelines, please write a memo on your organization's letterhead explaining the emergency/exigency circumstances your organization faced and what steps you all took to procure the services at a fair and reasonable rate

#### **Fully Executed Contract**

- A fully executed contract must be provided in order to request reimbursement for costs related to contracted labor. The fully executed document must include the following:
  - Start and end dates for the contract
  - Terms of payment
  - Signatures from contractor and grantee
  - Pay rates per job title

#### **Contact Us**

- Questions? Contact the Tennessee Long-Term Care Staffing Assistance Program <u>nf-aclf.grant@tn.gov</u>
- To access the website once you've registered, please use this <u>link</u>